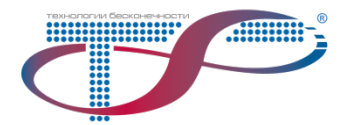

# **Встраиваемое программное обеспечение для DWDM-оборудования**

## **Описание функциональных характеристик**

## **Назначение**

Встраиваемое программное обеспечение для DWDM-оборудования (далее — ВПО) предназначено для управления в автоматическом режиме изделиями из состава цифровой транспортной системы передачи данных «ВОЛГА» производства компании ООО «Т8» и настройки параметров этого управления для каждого изделия. ВПО выполняется на печатных узлах в качестве бинарного кода.

## **Область применения**

ВПО предназначено для загрузки и функционирования только на оборудовании производства компании ООО «Т8».

Каждый компонент ВПО предназначен для использования на определенном типе изделий из состава оборудования, в соответствии со спецификацией на оборудование.

Компонент ВПО, не предназначенный для использования с конкретным изделием, может быть загружен на него, но выполняться не будет или будет выполняться некорректно.

## **Состав ВПО**

• главная исполняемая часть — выполняет функции автоматического управления изделием;

• загрузчик — выполняет управление при подаче электропитания на изделие на период обновления и неработоспособности главной исполняемой части.

## **Основные функции**

• управление автоматическим режимом работы и выполнением функций изделий по приему-передаче телекоммуникационных и иных сигналов;

• управление визуальным отображением состояния изделия и проходящими через него телекоммуникационными сигналами посредством управления индикаторами, установленными на лицевой панели изделия;

- исполнение функций северного интерфейса в системе управления оборудованием;
- возможность обновления версии программного обеспечения без демонтажа изделия;
- автоматический запуск после подачи электропитания на изделие;
- проверка целостности исполняемого кода при запуске.

#### **Требования к аппаратным средствам**

Компоненты ВПО выполняются на микроконтроллерах печатных узлов оборудования «ВОЛГА».

Изделия и кросс-плата шасси, в которое устанавливаются изделия с загруженными компонентами ВПО, должны обеспечивать возможность обмена данными по асинхронному интерфейсу, с использованием последовательного протокола с параметрами:

- скорость 115200 бод;
- 1 стартовый бит;
- 8 бит данных;
- 1 стоповый бит;
- без контроля чётности.

## **Варианты загрузки на изделия**

- с использованием внешнего программатора;
- с использованием северного интерфейса.

#### **Первичная установка**

Первичная установка компонента программного обеспечения на изделие выполняется производителем с использованием специального программатора.

#### **Алгоритм и используемые методы**

ВПО хранится в одном или нескольких модулях энергонезависимой памяти изделия. После подачи на изделие электропитания микроконтроллером из области энергонезависимой памяти запускается модуль загрузчика. Загрузчик проверяет целостность основной части ВПО и запускает ее при отсутствии ошибок. В зависимости от реализации ВПО запускается из энергонезависимой памяти микроконтроллера, либо копируется из других модулей энергонезависимой памяти печатного узла в исполняемую область памяти, откуда и происходит запуск.

При запуске ВПО считывает из энергонезависимой памяти печатного узла значения переменных, определяющих режим автоматической работы изделия, сохраненные в предыдущем сеансе работы. Если выполнить считывание не удалось, то используются значения по умолчанию, хранящиеся в коде ВПО (например, как при первом запуске). Далее происходит переход к автоматическому управлению изделием, согласно считанным настройкам и параметрам режима. Одновременно с этим, ВПО по северному интерфейсу передает по запросу от южного интерфейса СУ необходимую информацию. Формат передачи и приема сообщений, а также требования на скорость исполнения запросов определены внутренним регламентом компании (далее — УПУ).

Помимо запросов на информацию, на северный интерфейс могут поступать команды на изменение значений переменных, определяющих режим автоматической работы. Исполнение или ответ на невозможность выполнения передаются ВПО по северному интерфейсу согласно правилам УПУ. Новые значения переменных сохраняются в энергонезависимую память, а ВПО начинает обеспечивать автоматический режим работы изделия с новыми настройками.

При специальном запросе от южного интерфейса на обновление ВПО, она посредством специального модуля — загрузчика — организует прием бинарного кода для замены части ВПО и его проверку на наличие ошибок. При ошибке по итогам операции обновления старый код оставшейся части не восстанавливается, загрузчик остается работоспособным и позволяет повторить попытку обновления. (В таком же состоянии ВПО будет находиться, если при запуске после подачи электропитания загрузчиком обнаружено нарушение целостности основной части ВПО) В этом режиме изделие не работоспособно. В случае успешной проверки целостности загруженного бинарного кода, загрузчик передает управление новому коду, который запускает автоматический режим функционирования изделия в соответствии с новыми алгоритмами и значениями по умолчанию для переменных, определяющих режим работы.